Adobe Photoshop CC 2015 Version 18 Activation Free [Mac/Win] [Latest] 2022

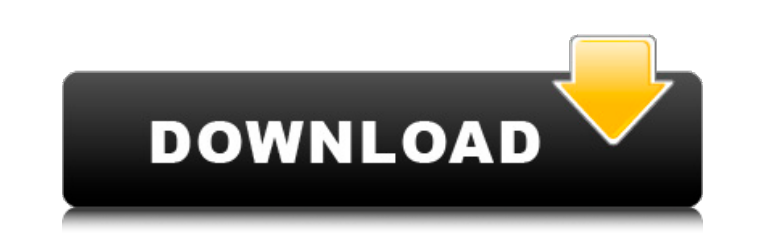

## **Adobe Photoshop CC 2015 Version 18 Crack + With Product Key PC/Windows**

## \*\*Polaroid Land Color Film\*\* Polaroid produces film for its Land cameras in both black-and-white and color. For more on using color film with your Polaroid Film Cameras, see the section "Polaroid Film Cameras" later in without a lens hood. More expensive variations are available with interchangeable lenses and other accessories. The photo scene is cluttered by many fantastic, up-to-date cellphone cameras. A friend and I discovered one gr rummager.com/camerarummager\_) My current camera is a Polaroid Land camera, a cute little camera with a built-in lens hood, and I've resisted upgrading to a digital camera. Polaroid makes a ton of cheaper plastic cameras, a

# **Adobe Photoshop CC 2015 Version 18**

It is one of the most widely used image editing software. We have compiled a list of applications that are equally important. Photoshop CS3 Photo editor and RAW converter Adobe Photoshop CS3 is a powerful image editing too editing tools and features, allowing you to improve your photos easily. Users can also perform a basic editing like exposure, white balance, and contrast on a RAW file. For advanced editing, you have to bring in a third-pa powerful image editors. It includes a completely revamped user interface, making it much easier to use than Photoshop CS3. An extensive collection of new filters, one of the most popular additions is Content-Aware Fill. It split an image into different elements. New editing tools like Highlights and Shadows, Smart Sharpen, and the Adaptive Sharpen tool have been added. There are a handful of new features, including the creation of a tutorial Photoshop CS5 Advanced photography editing Features like PSD to SVG, Camera Raw and Photoshop CS5 can be integrated with a web browser through the Adobe Elements Web Suite. Features such as Color Matching, Color Range and creates a document based on the color and composition of the photograph. Photoshop now supports the new color management specifications introduced by the International Color Consortium (ICC). Photoshop can now work with a simultaneously, including the opportunity to incorporate the command line. The introduction of Quick Select allows you to extract certain elements from an image that are then easily movable and editable. Photoshop CS6 The industry. It features incredible technology and sophisticated tools. It is essential for professionals and hobbyists alike. It also includes automatic analyses of photos to detect the characteristics and features of a pict

## **Adobe Photoshop CC 2015 Version 18 With Serial Key For Windows**

An Adjustment Layer is a way of making an image look different, by adding or subtracting something from it. You can apply effects to text, you can add or reduce the saturation of an image, you can add an exposure or bright Layer by making changes to an individual track. For example, you can make a track's opacity from 0 to 1 by adjusting its opacity setting. You can make a track's brightness setting. A Filter is a way of applying effects to filters for making images more colourful, filters for making images more faded, and filters for adding texture. Brushes are one of the most important tools in Photoshop. They can be used for a wide variety of effects, incl pixels on your image. You can mix colours, adjust the hardness of your paint or even change the softness of your brush, and you can use the Eraser Tool to erase the paint you've just painted. A Gradient is a way of giving backgrounds and patterns. A layer is a transparent image that sits on top of a background. You can use it as a work canvas for creating layers of Photoshop text or graphics. You can add objects on top of a layer and then w the visible part of a layer, without these effects being applied to the layer's background. The Loader Tool allows you to work with a variety of files including JPG, GIF, PNG, BMP, PSD, TIFF and a number of other file form as either JPG, PNG, GIF or TIFF files. The Pen Tool is another Photoshop tool that can be used for a wide variety of different effects. You can use it to draw directly on an image. You can then copy it or move it, you can

47 F.3d 1181 NOTICE: Federal Circuit Local Rule 47.6(b) states that opinions and orders which are designated as not citable as precedent. This does not preclude assertion of issues of claim preclusion, issue preclusion, ju the Court rendered in a nonprecedential opinion or order. William T. HACK, Claimant-Appellant, v. Jesse BROWN, Secretary of Veterans Affairs, Respondent-Appellee. No. 94-7034. United States Court of Appeals, Federal Circui CURIAM. 1 William Hack appeals from the final decision of the United States Court of Veterans Appeals, No. 93-0566, which affirmed the decision of the Board of Veterans Appeals denying Mr. Hack's claim for service connecti satisfied his burden of proving that Mr. Hack's tuberculosis was not incurred in or aggravated by his military service, we affirm. OPINION 2 Mr. Hack served in the Marine Corps from August 1963 to January 1966, and contend set forth in greater detail in the court's opinion in Hunt v. Derwinski, 1 Vet. App. 292 (1991), tuberculosis is presumed to have been incurred in or aggravated by military service. 28 U.S.C. Sec. 1111 (1982). The presumpt not incurred in or aggravated by military service. 38 U.S.C. Sec. 1154(a). 3 The Department of Veterans Affairs Regional Office found that Mr. Hack had failed to rebut the presumption of incurrence because there was no evi three bases for rebutting the presumption. See 38 U.S.C. Sec. 1112(c) (Rept. Service Gov't H

#### **What's New in the?**

#### **System Requirements:**

Windows 7/8/8.1/10. 1.4 GHz CPU 2 GB RAM 750 MB free hard disk space DirectX 11 Online Play: 1 player Replay Offline Mode: Yes Recommended: Minimum system specifications recommended for this game are: Graphics Requirements

[https://mighty-eyrie-21446.herokuapp.com/Adobe\\_Photoshop\\_CC\\_2015.pdf](https://mighty-eyrie-21446.herokuapp.com/Adobe_Photoshop_CC_2015.pdf) <https://serippy.com/adobe-photoshop-2021-version-22-2-x64-2022-new/> <https://immobiliarelariviera.com/wp-content/uploads/2022/07/ellimak.pdf> <http://conbluetooth.net/?p=24795> <https://www.filmwritten.org/?p=17773> <https://vincyaviation.com/adobe-photoshop-2022-version-23-0-1-crack-full-version-patch-with-serial-key-mac-win/> <https://meuconhecimentomeutesouro.com/photoshop-2021-version-22-1-1-with-license-key-product-key-full/> <https://lucviet.com/adobe-photoshop-serial-key-serial-key-for-pc/> <https://www.cameraitacina.com/en/system/files/webform/feedback/havcher486.pdf> <http://redmoonstar.com/?p=15606> [http://sharedsuccessglobal.com/marketplace/upload/files/2022/07/H54cCj2qgAgYeNJBZgmy\\_05\\_3ed20e40c6a42cf80ed90684d1061655\\_file.pdf](http://sharedsuccessglobal.com/marketplace/upload/files/2022/07/H54cCj2qgAgYeNJBZgmy_05_3ed20e40c6a42cf80ed90684d1061655_file.pdf) [https://enigmatic-shore-11049.herokuapp.com/Adobe\\_Photoshop\\_2021\\_Version\\_2243.pdf](https://enigmatic-shore-11049.herokuapp.com/Adobe_Photoshop_2021_Version_2243.pdf) <https://www.voyavel.it/photoshop-2020-crack-download-march-2022/> <https://mariana-flores-de-camino.com/mariana-flores-de-camino/photoshop-cs6-keygen-crack-setup-free-license-key-free-download-for-pc-latest/> <http://sourceofhealth.net/2022/07/05/photoshop-2022-version-23-4-1-latest-2022/> <https://nameless-plateau-98764.herokuapp.com/jaydmar.pdf> <https://praxis-heine.com/blog/photoshop-cs6-product-key-lifetime-activation-code/> [http://demo.funneldrivenroi.com/council/upload/files/2022/07/KJnlcmaWAsAAtc5mMcti\\_05\\_b2930d77753eadca83ad221939397a7c\\_file.pdf](http://demo.funneldrivenroi.com/council/upload/files/2022/07/KJnlcmaWAsAAtc5mMcti_05_b2930d77753eadca83ad221939397a7c_file.pdf) [https://x-streem.com/upload/files/2022/07/yabd3gYTEj7VhKaYAOnf\\_05\\_b2930d77753eadca83ad221939397a7c\\_file.pdf](https://x-streem.com/upload/files/2022/07/yabd3gYTEj7VhKaYAOnf_05_b2930d77753eadca83ad221939397a7c_file.pdf) <https://www.digitalpub.ma/advert/adobe-photoshop-2022-version-23-1-1-keygen-exe-download-win-mac/> [https://www.mil-spec-industries.com/system/files/webform/Adobe-Photoshop-2021-Version-2201\\_10.pdf](https://www.mil-spec-industries.com/system/files/webform/Adobe-Photoshop-2021-Version-2201_10.pdf) <https://dialinh.com/adobe-photoshop-cc-2015-version-16-with-license-key-for-windows/> <https://www.reperiohumancapital.com/system/files/webform/caitjan158.pdf> <http://indiebonusstage.com/photoshop-2021-version-22-1-0-free-latest-2022/> <https://vv411.com/advert/photoshop-2022-version-23-0-full-product-key/> <http://www.giffa.ru/who/adobe-photoshop-2021-version-22-2-serial-key/> [https://travelwithme.social/upload/files/2022/07/itRzpWOPH58g835r81fj\\_05\\_b2930d77753eadca83ad221939397a7c\\_file.pdf](https://travelwithme.social/upload/files/2022/07/itRzpWOPH58g835r81fj_05_b2930d77753eadca83ad221939397a7c_file.pdf) [https://young-ocean-11414.herokuapp.com/Photoshop\\_CC\\_2015\\_version\\_16.pdf](https://young-ocean-11414.herokuapp.com/Photoshop_CC_2015_version_16.pdf) <https://germanconcept.com/photoshop-cs3-nulled-activation-code-with-keygen-for-windows-2022/> <http://nadiasalama.com/?p=56873>